Министерство сельского хозяйства Российской Федерации Департамент научно-технологической политики и образования

## **Новочеркасский инженерно-мелиоративный институт им. А.К. Кортунова филиал ФГБОУ ВО Донской ГАУ**

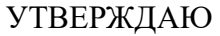

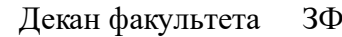

Е.П. Лукьянченко

 $\frac{1}{2023}$  г.

# **РАБОЧАЯ ПРОГРАММА**

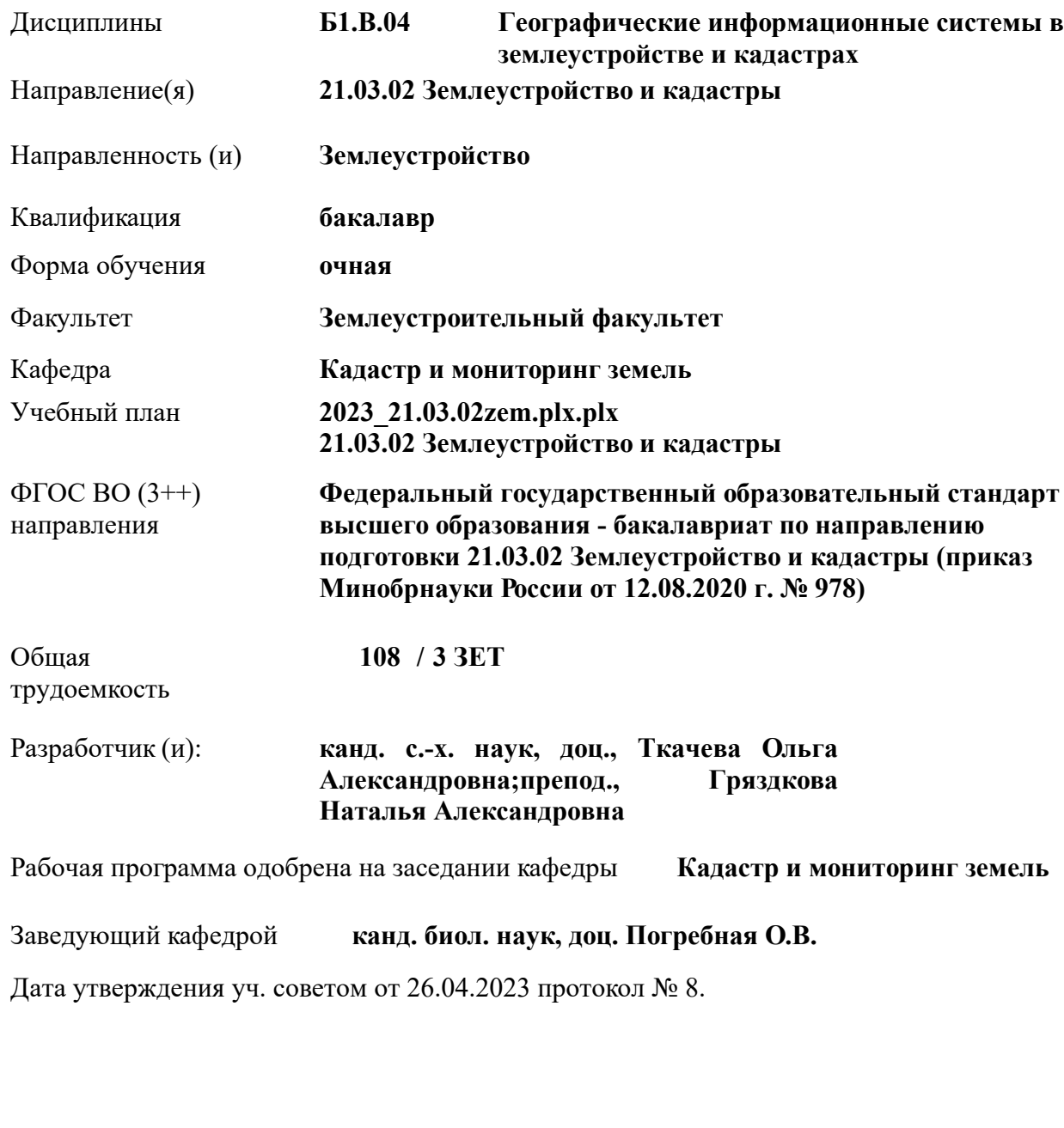

#### **1. ОБЪЕМ ДИСЦИПЛИНЫ В ЗАЧЕТНЫХ ЕДИНИЦАХ С УКАЗАНИЕМ КОЛИЧЕСТВА АКАДЕМИЧЕСКИХ ЧАСОВ, ВЫДЕЛЕННЫХ НА КОНТАКТНУЮ РАБОТУ ОБУЧАЮЩИХСЯ С ПРЕПОДАВАТЕЛЕМ И НА САМОСТОЯТЕЛЬНУЮ РАБОТУ**

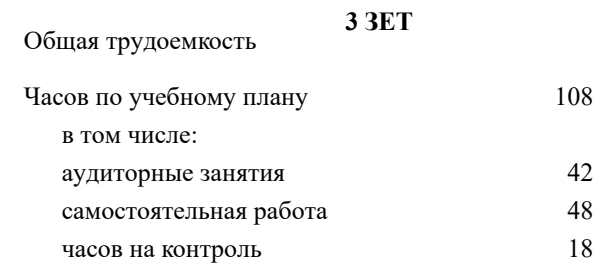

#### **Распределение часов дисциплины по семестрам**

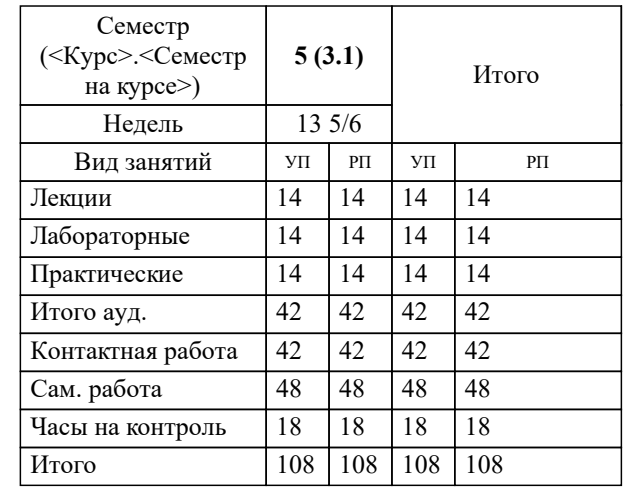

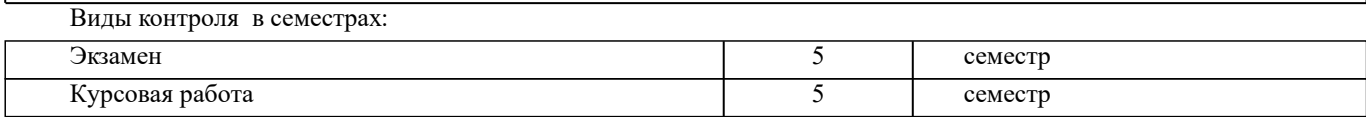

## **2. ЦЕЛИ ОСВОЕНИЯ ДИСЦИПЛИНЫ (МОДУЛЯ)**

2.1 Целью изучения дисциплины «Географические информационные системы в землеустройстве и кадастрах» является овладение знаниями современных технологий, методов и средств создания и использования автоматизированных информационных систем, ориентированных на анализ пространственных (географических) данных в процессе поддержки принятия решений в кадастровой и землеустроительной деятельности.

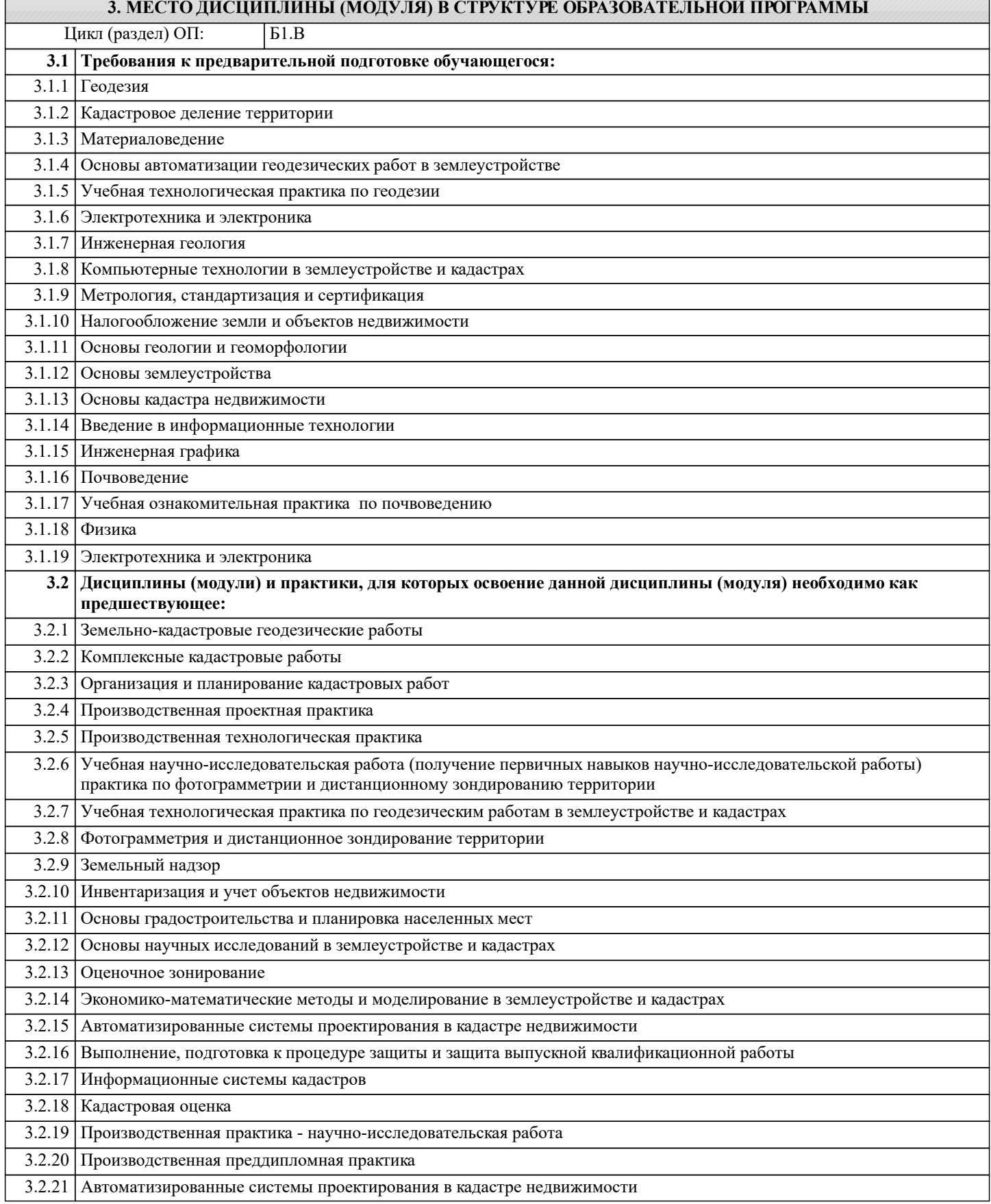

## **4. КОМПЕТЕНЦИИ ОБУЧАЮЩЕГОСЯ, ФОРМИРУЕМЫЕ В РЕЗУЛЬТАТЕ ОСВОЕНИЯ ДИСЦИПЛИНЫ (МОДУЛЯ)**

#### **ПК-5 : Способен проводить исследования, делать анализ делать предло-жения по совершенствованию землеустроительных и кадастровых работ**

ПК-5.1 : Знает методы сбора, систематизации, обработки и анализа информации, полученной из различных источников и баз данных для проведения землеустроительных и кадастровых работ

ПК-5.2 : Умеет представлять информацию в требуемом формате с использованием информационных, компьютерных и сетевых технологий по созданию землеустроительной, кадастровой и мониторинговой документации

ПК-5.3 : Владеет современными технологиями, методами и способами сбора, систематизации, обработки и анализа информации, полученной из различных источников и баз данных для проведения землеустроительных и кадастровых работ

**ПК-8 : Способен графически отображать техническую информацию, данных об объектах недвижимости на картографическом материале**

ПК-8.2 : Использует инструменты отображения информации в графическом и сематическом виде

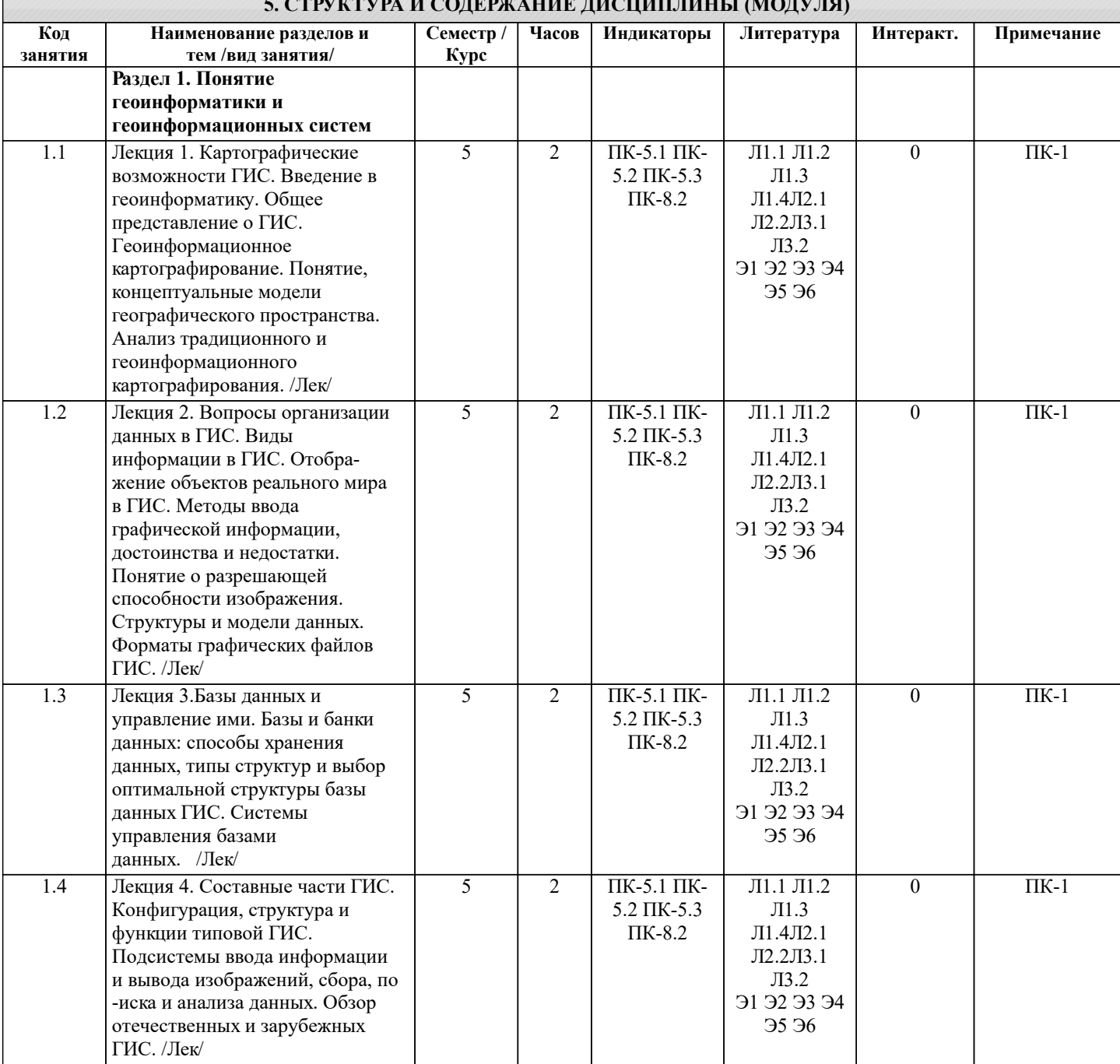

## **5. СТРУКТУРА И СОДЕРЖАНИЕ ДИСЦИПЛИНЫ (МОДУЛЯ)**

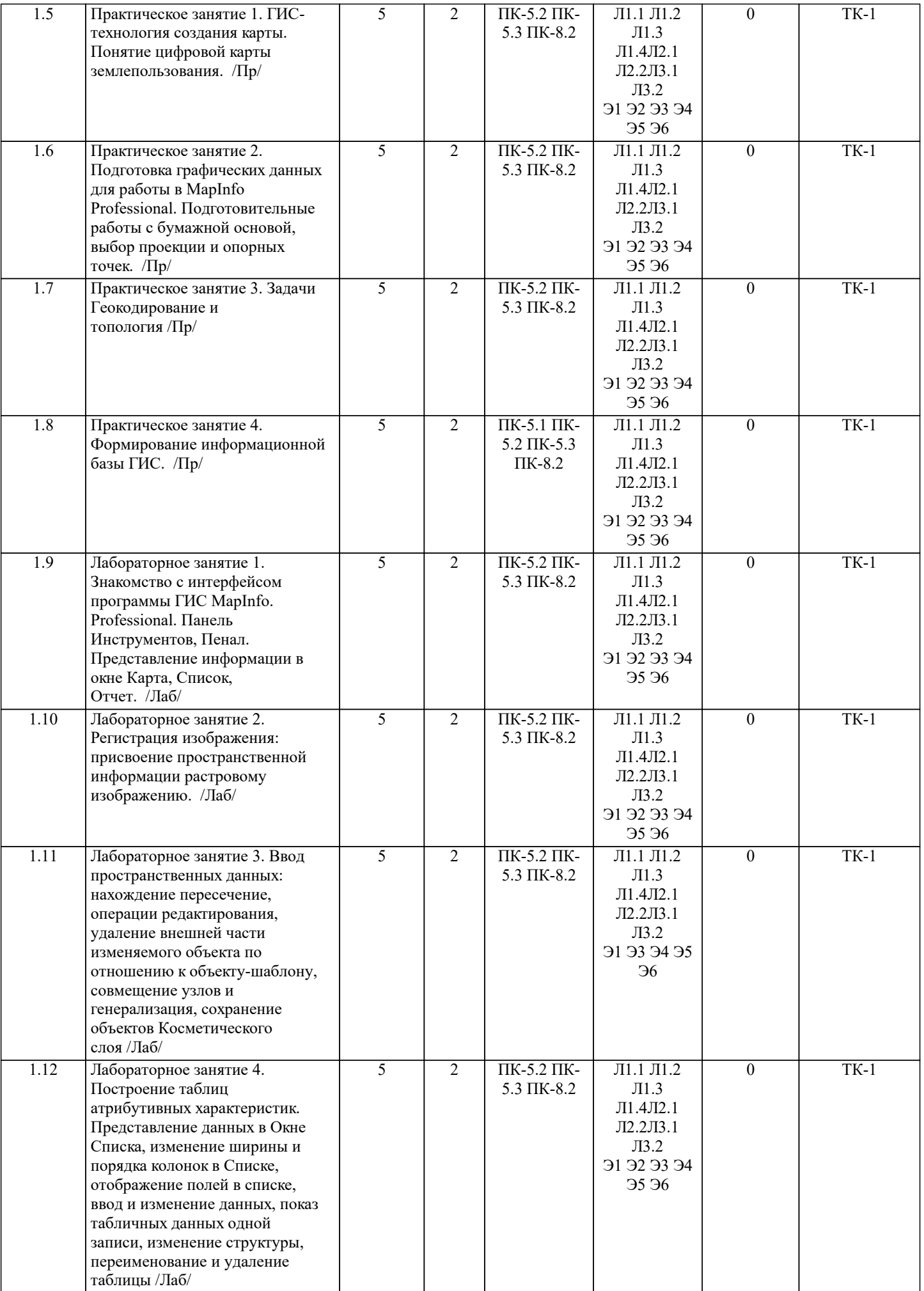

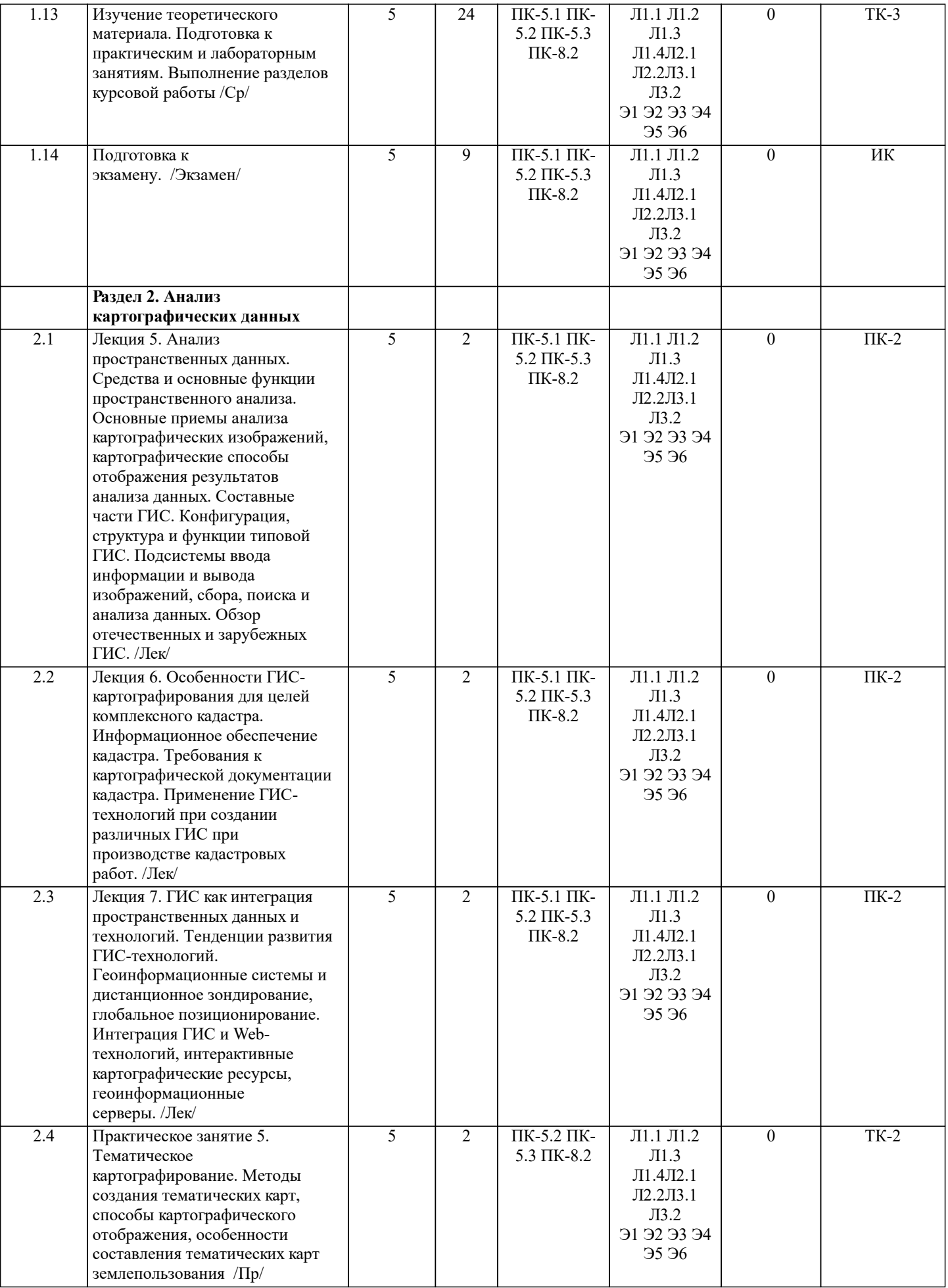

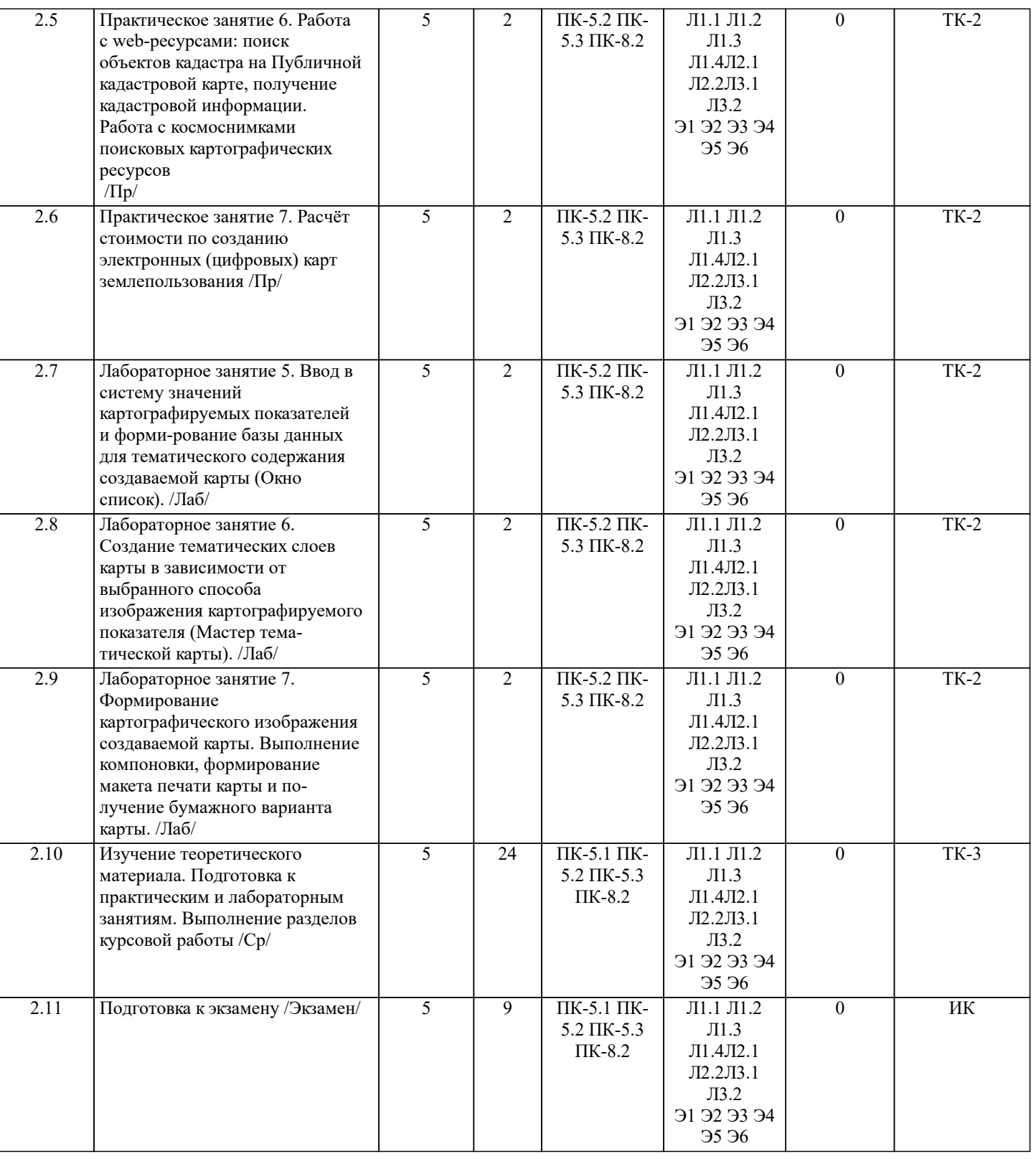

## **6. ФОНД ОЦЕНОЧНЫХ СРЕДСТВ**

#### **6.1. Контрольные вопросы и задания**

## 1. КОНТРОЛЬНЫЕ ВОПРОСЫ И ЗАДАНИЯ ДЛЯ ПРОВЕДЕНИЯ ТЕКУЩЕГО КОНТРОЛЯ

Текущий контроль знаний студентов очной формы обучения проводится в соответствии с балльно-рейтинговой системой оценки знаний, включающей в себя проведение текущего (ТК) и промежуточного контроля (ПК) по дисциплине.

Для контроля освоения практических знаний в течение семестра проводятся текущий контроль ппо лабораторным работам и практическим занятиям, а также по видам самостоятельной работы студентов (КР).

Формами ТК являются: оценка выполненных разделов индивидуальных заданий (письменных работ), устный опрос по теме аудиторного занятия, доклад (сообщение) на тему аудиторного занятия.

Количество текущих контролей по дисциплине в семестре определяется кафедрой и составляет два контроля (ТК1-ТК2). В ходе промежуточного контроля (ПК) проверяются теоретические знания обучающихся. Данный контроль проводится по

#### разделам (модулям) дисциплины 2 раза в течение семестра. Формами контроля являются тестирование или опрос.

ТК-1 - вопросы к защите лабораторных работ.

- 1. Раскройте понятие «Слой» и «Таблица».
- 2. Что называют «Рабочим набором»? В чем его предназначение?
- 3. С помощью каких окон осуществляется просмотр данных в MapInfo?
- 4. Перечислите основные форматы растровой подложки в MapInfo?
- 5. Для чего необходима регистрация растрового изображения?
- 6. Опишите алгоритм регистрации растрового изображения.
- 7. В каком формате сохраняется информация о координатах?
- 8. Укажите виды векторных объектов.
- 9. В чем суть оцифровки карты?
- 10. В чем необходимость функции «Совмещение узлов»?

ТК-2 - вопросы к защите лабораторных работ.

- 1. Методы использования данных для создания тематической карты.
- 2. Перечислите методы создания тематических карт в MapInfo.
- 3. Что называют тематической переменной?
- 4. Опишите тип тематической карты (из задания к лабораторной работе).
- 5. В чем предназначение окна Отчет?
- 6. Какие команды позволяют регулировать порядок расположения объектов на макете печати?
- 7. Каким образом производится настройка размеров карты и её масштаба в окне Отчет?
- 8. Посредством какого окна вносят атрибутивную информацию?
- 9. Какое максимальное число полей, которое можно индексировать при создании таблиц атрибутов?
- 10. Типы данных, которые может содержать поле таблицы.

ТК-3 - вопросы к защите курсовой работы.

- 1 Укажите цель курсовой работы.
- 2 Какая основная задача решается в курсовой работе?
- 3 Что такое электронная карта полей?
- 4 В чем заключается паспортизация объектов кадастра?
- 5 Дайте определение цифровой карте.
- 6 Опишите программный продукт, используемый в курсовой работе.
- 7 Раскройте содержание каждого из этапов создания цифровой карты.
- 8 Назовите основные методы получения цифровой картографической основы.
- 9 Перечислите что может выступать в качестве картографической основы в ГИС.
- 10 Что является картографической основой в курсовой работе?
- 11 Назовите источник получения графической основы в курсовой работе.
- 12 Какой вид графической информации выступает картографической основой в курсовой работе (векторная, растровая)?
- 13 В каком формате получено картографическое изображение курсовой работы?
- 14 Какая процедура отвечает за присвоение координат в MapInfo Professional?
- 15 Каким способом получили координаты поворотных точек землепользования?
- 16 Сколько координат необходимо для регистрации в MapInfo Professional?
- 17 Сколько координат использовали для регистрации в курсовой работе?
- 18 В какой проекции растровое изображение было получено?
- 19 Какую картографическую проекцию используют в курсовой работе?
- 20 Назовите процедуру создания объектов растровой картографической основы.
- 21 Назовите основные инструменты создания векторных объектов.
- 22 В каком окне производится создание картографических слоев?
- 23 В каком окне производится создание семантических таблиц?
- 24 Укажите тип данных по каждому полю любой семантической таблицы курсовой рабо-ты.
- 25 Опишите процедуру создания нового слоя.
- 26 Участвует ли атрибутивная информации в пространственном анализе?
- 27 Что может являться источником для пространственного анализа?
- 28 Что в результате пространственного анализа было получено?
- 29 Приведите примеры тематического картографирования в общем случае.
- 30 Назовите вид тематического картографирования используемого в курсовой работе.
- 31 В каком окне производится компоновка карты?
- 32 При помощи какого инструмента осуществляется добавление новых элементов цифро-вой карты?
- 33 Назовите форматы графических данных в MapInfo Professional.
- 34 Сколькими файлами представлены пространственные данные в MapInfo Professional?
- 35 Укажите формат ГИС-проекта в MapInfo Professional.

#### ТЕСТОВЫЕ ВОПРОСЫ ПРОМЕЖУТОЧНОГО КОНТРОЛЯ ПК-1:

1 Определение термина «геоинформатика»?

• наука, технология и производственная деятельность по научному обоснованию, проектированию, созданию, эксплуатации и использованию географических информационных систем;

• совокупность массивов информации (баз данных, банков данных и иных структурированных наборов данных),

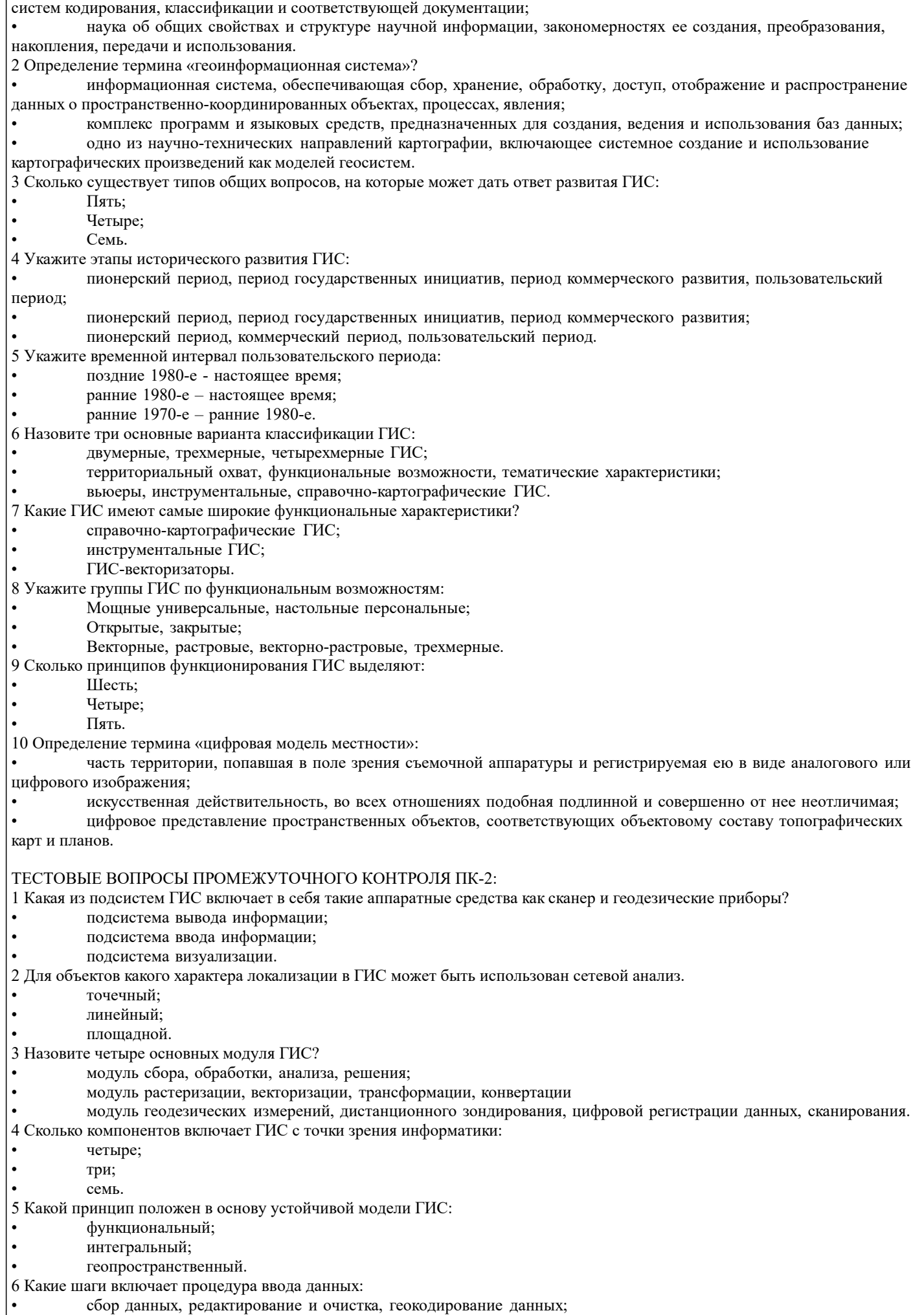

УП: 2023\_21.03.02zem.plx.plx стр. 10 • сканирование, разнесение по слоям, определение топологии; • выбор формы и метода представления данных. 7 Из перечисленного укажите метод ввода информации: • координатная геометрия; • координатная алгебра; • координатная геоматика. 8 Каким прибором производят ручное цифрование: • дигитайзер; • плоттер; • сканер. 9 Для чего предназначения подсистема хранения: • для организации хранения и обновления баз данных с помощью СУБД; • для оперативного предоставления хранимой информации по запросам пользователя; • для манипулирования и обработки информации с помощью БД. 10 Пользовательский интерфейс должен обеспечить прежде всего: • многооконное отображение графических данных; • эффективность работы; • быстродействие. 2. КОНТРОЛЬНЫЕ ВОПРОСЫ И ЗАДАНИЯ ПРОМЕЖУТОЧНОЙ АТТЕСТАЦИИ ПО ИТОГАМ ОСВОЕНИЯ ДИСЦИПЛИНЫ (МОДУЛЯ) Промежуточная аттестация проводится в форме итогового контроля (ИК) по дисциплине. Форма ИК: экзамен. ВОПРОСЫ ДЛЯ ПРОВЕДЕНИЯ ПРОМЕЖУТОЧНОЙ АТТЕСТАЦИИ В ФОРМЕ ЭКЗАМЕНА: 1 Тенденции развития ГИС-технологий 2 Геоинформационные системы и Интернет 3 Интерактивные картографические ресурсы 4 Шкалы измерений картографических объектов. 5 Опишите основные приемы анализа картографических изображений. 6 Опишите самое распространенное и эффективное средство пространственного анализа. 7 Перечислите основной набор средств пространственного анализа. 8 Что относят к средствам пространственного анализа. 9 Опишите защиту информации в информационных системах 10 Опишите классификацию ГИС для целей землеустроительного и кадастрового производства. 11 Характеристика объектов реального мира в ГИС. 12 Проведите анализ традиционного и геоинформационного картографирования. 13 Раскройте суть понятий «топология» и «слои» (графический пример) 14 Приведите обобщенные функции ГИС. 15 Перечислите все подсистемы типовой ГИС 16 Укажите причины появления геоинформатики. 17 Опишите конфигурацию типовой ГИС. 18 Охарактеризуйте понятие «геоинформатика». 19 Опишите связь ГИС с другими научными дисциплинами и технологиями. 20 Дайте общее представление о ГИС. 21 Опишите основные черты периодов развития ГИС. 22 Опишите задачи решаемые ГИС. 23 Дайте общее представление о геоинформационном картографировании. 24 Перечислите методы моделирования географического пространства. 25 Картографические основы ГИС. 26 Раскройте картографические способы отображения результатов анализа данных 27 «Данные», «информация», «знания» в ГИС. 28 Укажите и опишите принципы функционирования 29 Опишите источники семантической базы данных ГИС. 30 Перечислите и охарактеризуйте структуры данных представления пространственных данных. 31 Дайте представление о моделях данных и их классификации 32 Опишите форматы данных ГИС. 33 Кратко охарактеризуйте основные методы ввода графической информации. 34 Опишите типы данных в ГИС. 35 Дайте общее представление о базах данных. 36 Перечислите модели баз данных в ГИС. 37 Опишите модель базы данных наиболее распространённую в ГИС 38 Требования при выборе СУБД геоинформационных систем. 39 Опишите инструменты запросов к атрибутивной информации в ГИС. 40 Охарактеризуйте подсистемы ГИС в основу которой положен функциональный принцип. 41 Приведите общую классификацию ГИС.

42 Опишите подготовительные работы для векторизации бумажной карты в MapInfo Professional.

43 Дайте общее описание ГИС-продукта MapInfo Professional.

44 Раскройте содержание каждого из этапов создания электронных карт по ГИС-технологии.

45 Опишите базу данных MapInfo Professional.

46 Как создать семантическую таблицу в MapInfo Professional?

47 Как создать картографическую таблицу в MapInfo Professional?

48 Предложите перечень слоев электронной карты «План землепользования».

49 Предложите перечень слоев электронной карты «Тематическая карта хозяйства».

50 Опишите окна «Карта», «Список», «График» MapInfo Professional.

#### **6.2. Темы письменных работ**

Курсовая работа "Геоинформационная паспортизация сельскохозяйственного землепользования"

Задание (1 с.)

Введение (1 с.)

1 Подготовительные работы (2с.)

2 Формирование и редактирование слоёв (4с.)

3 Ввод табличных и текстовых данных (4с.)

4 Разработка тематической карты (3с.)

5 Формирование макета печати (3 с.)

6 Техника безопасности при камеральных работах (1с.)

Заключение (1 с.)

Список использованных источников (1 с.)

ПРИМЕЧАНИЕ: исходные данные и бланк задания хранятся в бумажном виде на кафедре Кадастр и мониторинг земель

**6.3. Фонд оценочных средств**

#### 1. ПОКАЗАТЕЛИ, КРИТЕРИИ И ШКАЛЫ ОЦЕНИВАНИЯ КОМПЕТЕНЦИЙ

Оценка сформированности компетенций у студентов НИМИ ДонГАУ и выставление оценки по отдельной дисциплине ведется следующим образом:

- для студентов очной формы обучения итоговая оценка по дисциплине выставляется по 100-балльной системе, а затем переводится в оценки «отлично», «хорошо», «удовлетворительно», «неудовлетворительно», «зачтено» и «не зачтено»; - для студентов заочной и очно-заочной формы обучения оценивается по пятибалльной шкале, оценками «отлично»,

«хорошо», «удовлетворительно», «неудовлетворительно»; «зачтено» или «не зачтено».

Высокий уровень освоения компетенций, итоговая оценка по дисциплине «отлично» или «зачтено» (90-100 баллов): глубоко и прочно усвоил программный материал, исчерпывающе, последовательно, четко и логически стройно его излагает, умеет тесно увязывать теорию с практикой, свободно справляется с задачами, вопросами и другими видами применения знаний, причем не затрудняется с ответом при видоизменении заданий, использует в ответе материал монографической литературы, правильно обосновывает принятое решение, владеет разносторонними навыками и приемами выполнения практических задач. Системно и планомерно работает в течении семестра.

Повышенный уровень освоения компетенций, итоговая оценка по дисциплине «хорошо» или «зачтено» (75-89 баллов): твердо знает материал, грамотно и по существу излагает его, не допуская существенных неточностей в ответе на вопрос, правильно применяет теоретические положения при решении практических вопросов и задач, владеет необходимыми навыками и приемами их выполнения. Системно и планомерно работает в течении семестра.

Пороговый уровень освоения компетенций, итоговая оценка по дисциплине «удовлетворительно» или «зачтено» (60-74 балла): имеет знания только основного материала, но не усвоил его деталей, допускает неточности, недостаточно правильные формулировки, нарушения логической последовательности в изложении программного материала, испытывает затруднения при выполнении практических работ.

Пороговый уровень освоения компетенций не сформирован, итоговая оценка по дисциплине «неудовлетворительно» или «незачтено» (менее 60 баллов): не знает значительной части программного материала, допускает существенные ошибки, неуверенно, с большими затруднениями выполняет практические работы. Как правило, оценка «неудовлетворительно» ставится студентам, которые не могут продолжить обучение без дополнительных занятий по соответствующей дисциплине.

Критерии оценки уровня сформированности компетенций и выставление баллов по по курсовой работе (до 20 баллов).

Оценка по курсовой работе «отлично» (18-20 баллов): Профессиональные компетенции: работа выполнена на высоком профессиональном уровне. Полностью соответствует поставленным в задании целям и задачам. Представленный материал в основном верен, допускаются мелкие неточности. Студент свободно отвечает на вопросы, связанные с проектом. Выражена способность к профессиональной адаптации, интерпретации знаний из междисциплинарных областей. Компетенции, связанные с созданием и обработкой материалов: Материал изложен грамотно, доступно, логично и интересно. Стиль изложения соответствует задачам проекта. Установлен высокий уровень владения нормами литературного и профессионального языка. Универсальные компетенции: Студент проявил инициативу, творческий подход, способность к выполнению сложных заданий, организационные способности. Отмечается способность к публичной коммуникации. Отчетность: Документация представлена в срок. Полностью оформлена в соответствии с требованиями.

Оценка по курсовой работе «хорошо» (15-17 баллов): Профессиональные компетенции: Работа выполнена на достаточно высоком профессиональном уровне. Допущено до 3 негрубых ошибок, не влияющий на результат. Студент отвечает на вопросы, связанные с проектом, но недостаточно полно. Компетенции, связанные с созданием и обработкой материалов: Допускаются отдельные ошибки, логические и стилистические погрешности. Текст недостаточно логически выстроен или обнаруживает недостаточное владение риторическими навыками. Универсальные компетенции: Студент достаточно полно, но без инициативы и творческих находок выполнил возложенные на него задачи. Отчетность: Документация представлена достаточно полно и в срок, но с некоторыми недоработками.

Оценка по курсовой работе «удовлетворительно» (12-14 баллов): Профессиональные компетенции: Уровень недостаточно высок. Допущено до 5 ошибок, не существенно влияющих на конечный результат, но ход решения верный. Студент может ответить лишь на некоторые из заданных вопросов, связанных с проектом. Компетенции, связанные с созданием и обработкой материалов: Работа написана несоответствующим стилем, недостаточно полно изложен материал, допущены различные речевые, стилистические, логические ошибки. Универсальные компетенции: Студент выполнил большую часть возложенной на него работы. Допущены существенные отступления. Отчетность: Документация сдана со значительным опозданием (более недели). Отсутствуют отдельные фрагменты. Компетенции, связанные с созданием и обработкой материалов: Допущены грубые орфографические, пунктуационные, речевые ошибки, неясность и примитивизм изложения делают текст трудным для восприятия.

Оценка по курсовой работе «неудовлетворительно» (менее 12 баллов): Профессиональные компетенции: Работа выполнена на низком уровне. Допущены грубые ошибки. Решение принципиально не верно. Ответы на связанные с проектом вопросы обнаруживают непонимание предмета и отсутствие ориентации в материале проекта. Универсальные компетенции: Студент не выполнил свои задачи или выполнил лишь отдельные несущественные поручения. Отчетность: Документация не сдана.

## 2. МЕТОДИЧЕСКИЕ МАТЕРИАЛЫ, ОПРЕДЕЛЯЮЩИЕ ПРОЦЕДУРЫ ОЦЕНИВАНИЯ ЗНАНИЙ, УМЕНИЙ,

НАВЫКОВ И (ИЛИ) ОПЫТА ДЕЯТЕЛЬНОСТИ, ХАРАКТЕРИЗУЮЩИЕ ЭТАПЫ ФОРМИРОВАНИЯ КОМПЕТЕНЦИЙ Общий порядок проведения процедуры оценивания знаний, умений, навыков и (или) опыта деятельности, соответствие индикаторам достижения сформированности компетенций определен в следующих локальных нормативных актах: 1. Положение о текущей аттестации знаний обучающихся в НИМИ ДГАУ (в действующей редакции).

2. Положение о промежуточной аттестации обучающихся по программам высшего образования (в действующей редакции). Документы размещены в свободном доступе на официальном сайте НИМИ ДонГАУ https://ngma.su/ в разделе: Главная страница/Сведения об образовательной организации/Локальные нормативные акты.

#### **6.4. Перечень видов оценочных средств**

1. ОЦЕНОЧНЫЕ СРЕДСТВА ТЕКУЩЕГО КОНТРОЛЯ:

- тесты или билеты для проведения промежуточного контроля (ПК). Хранятся в бумажном виде на кафедре КиМЗ;

- разделы индивидуальных заданий (письменных работ) обучающихся;

- доклад, сообщение по теме практического занятия;

- задачи и задания.

2. ОЦЕНОЧНЫЕ СРЕДСТВА ПРОМЕЖУТОЧНОЙ АТТЕСТАЦИИ:

- комплект билетов для экзамена/зачета. Хранится в бумажном виде на кафедре Кадастр и мониторинг земель. Подлежит ежегодному обновлению и переутверждению. Число вариантов билетов в комплекте не менее числа студентов на экзамене/зачете.

## **7. УЧЕБНО-МЕТОДИЧЕСКОЕ И ИНФОРМАЦИОННОЕ ОБЕСПЕЧЕНИЕ ДИСЦИПЛИНЫ (МОДУЛЯ)**

**7.1. Рекомендуемая литература**

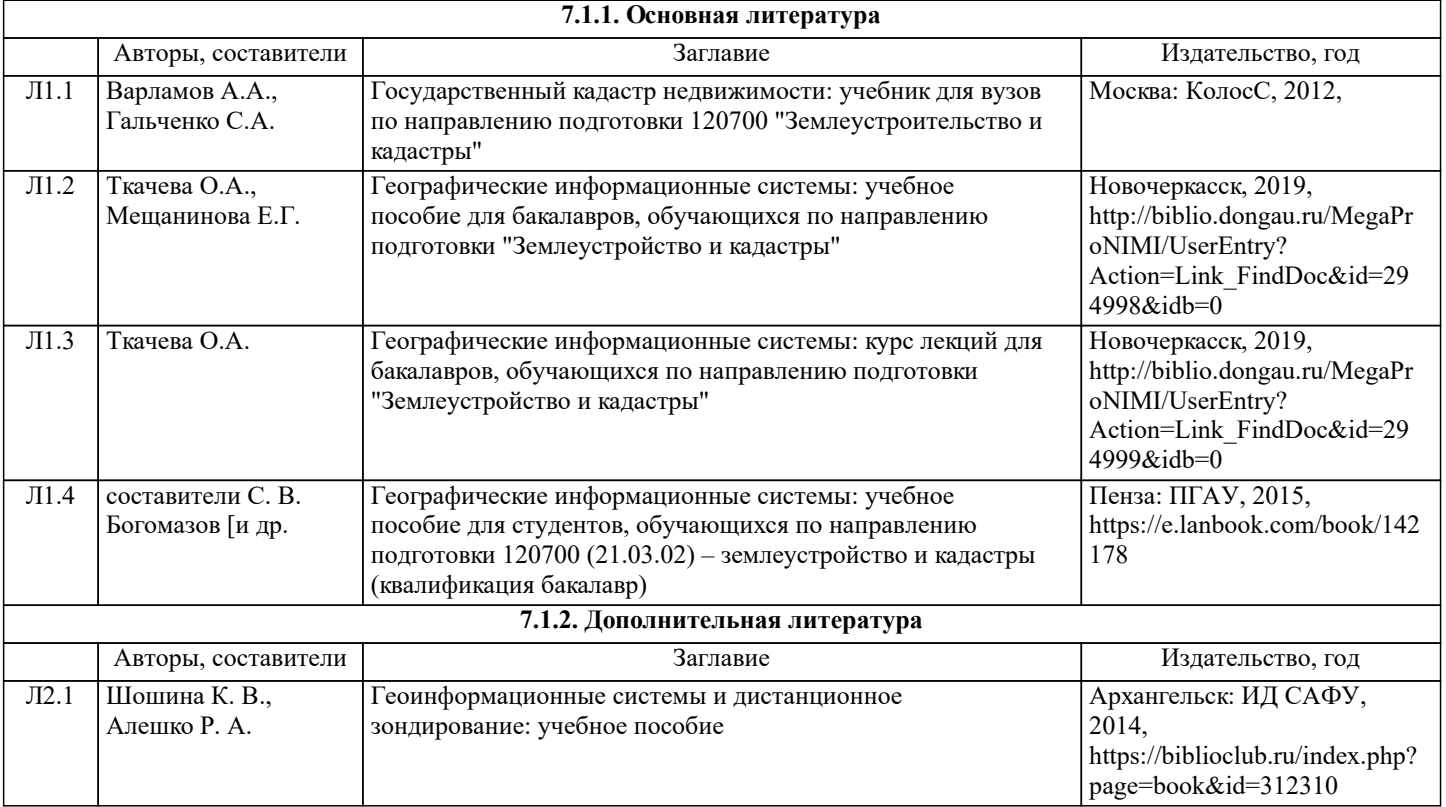

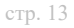

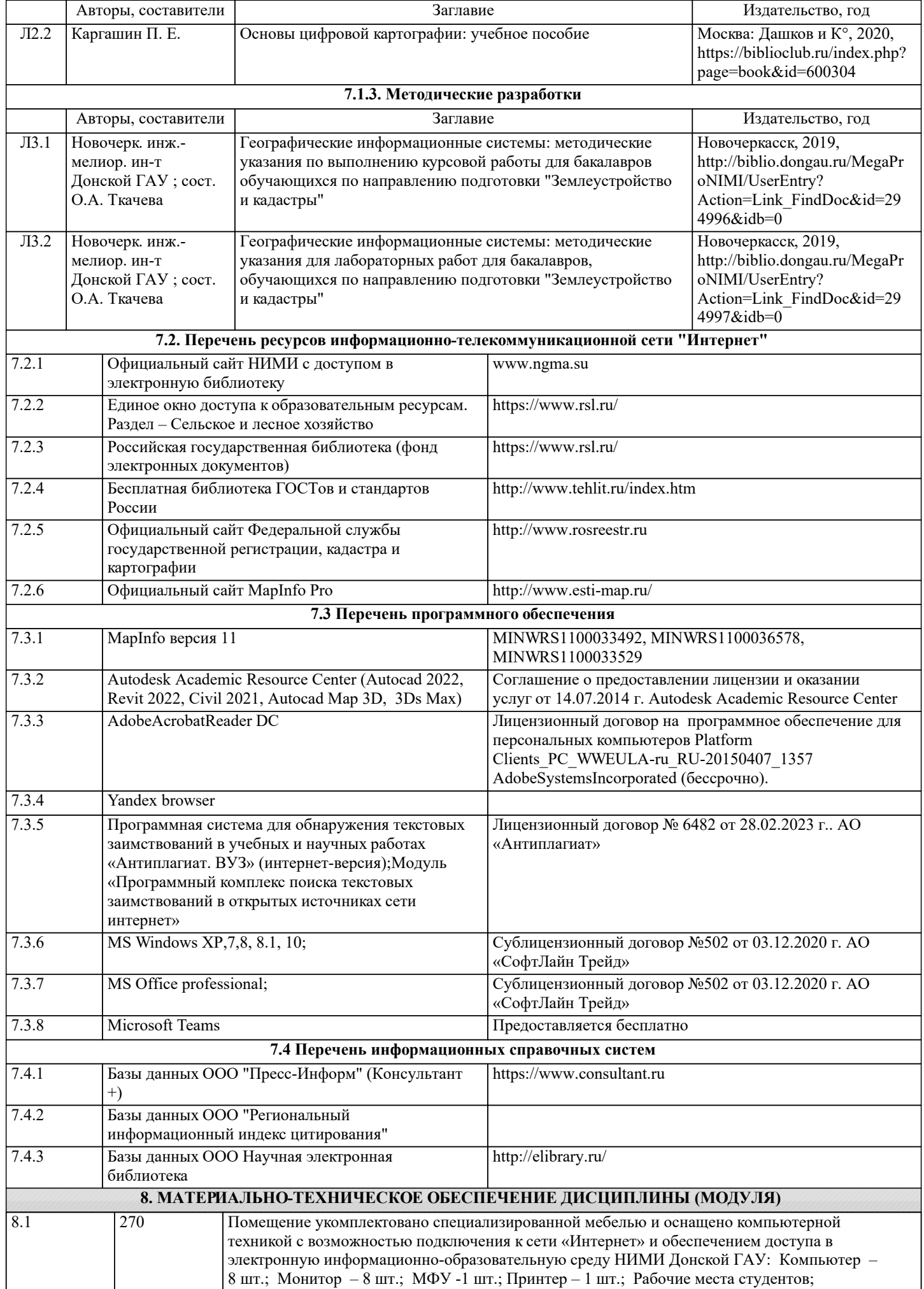

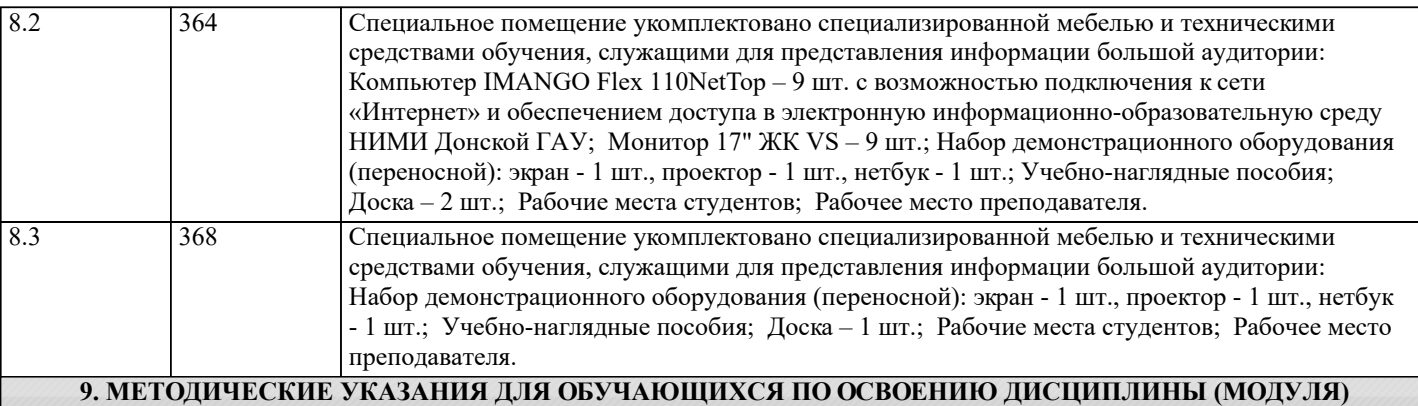

1. Положение о текущей аттестации обучающихся в НИМИ ДГАУ : (введено в действие приказом директора №119 от 14 июля 2015 г.) / Новочерк. инж.-мелиор. ин-т Донской ГАУ.- Новочеркасск, 2015.- URL : http://ngma.su (дата обращения: 27.08.2021). - Текст : электронный.

2.Типовые формы титульных листов текстовой документации, выполняемой студентами в учебном процессе / Новочерк. инж.-мелиор. ин-т Донской ГАУ.- Новочеркасск, 2015.- URL : http://ngma.su (дата обращения: 27.08.2021). - Текст : электронный.

3. Положение о курсовом проекте (работе) обучающихся, осваивающих образовательные программы бакалавриата, специалитета, магистратуры : (введен в действие приказом директора №120 от 14 июля 2015г.) / Новочерк. инж.-мелиор. ин - т Донской ГАУ.- Новочеркасск, 2015.- URL : http://ngma.su (дата обращения: 27.08.2021). - Текст : электронный. 4. Положение о промежуточной аттестации обучающихся по программам высшего образования : (введено в действие приказом директора НИМИ Донской ГАУ №3-ОД от 18 января 2018 г.) / Новочерк. инж.-мелиор. ин-т Донской ГАУ.-

Новочеркасск, 2018. - URL : http://ngma.su (дата обращения: 27.08.2021). - Текст : электронный.

5. Методические рекомендации по организации самостоятельной работы обучающихся в НИМИ ДГАУ[Электронный ресурс] : (введ. в действие приказом директора №106 от 19 июня 2015г.) / Новочерк. инж.-мелиор. ин-т Донской ГАУ.- Электрон. дан.- Новочеркасск, 2015.- Режим доступа: http://www.ngma.su